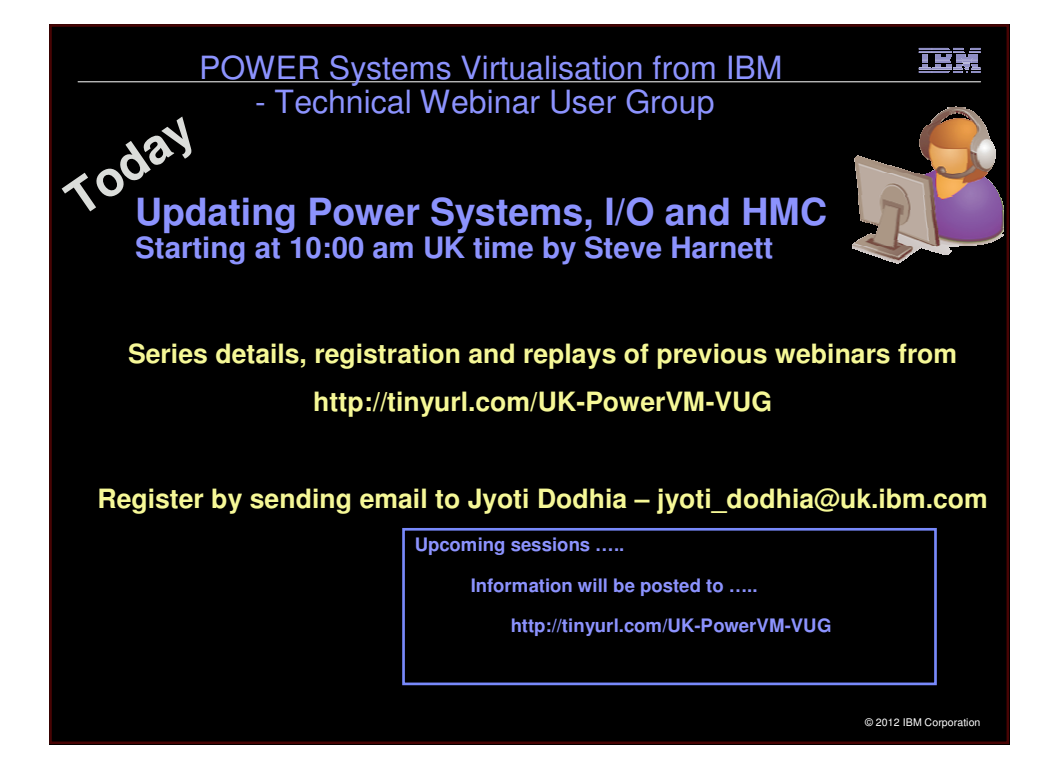

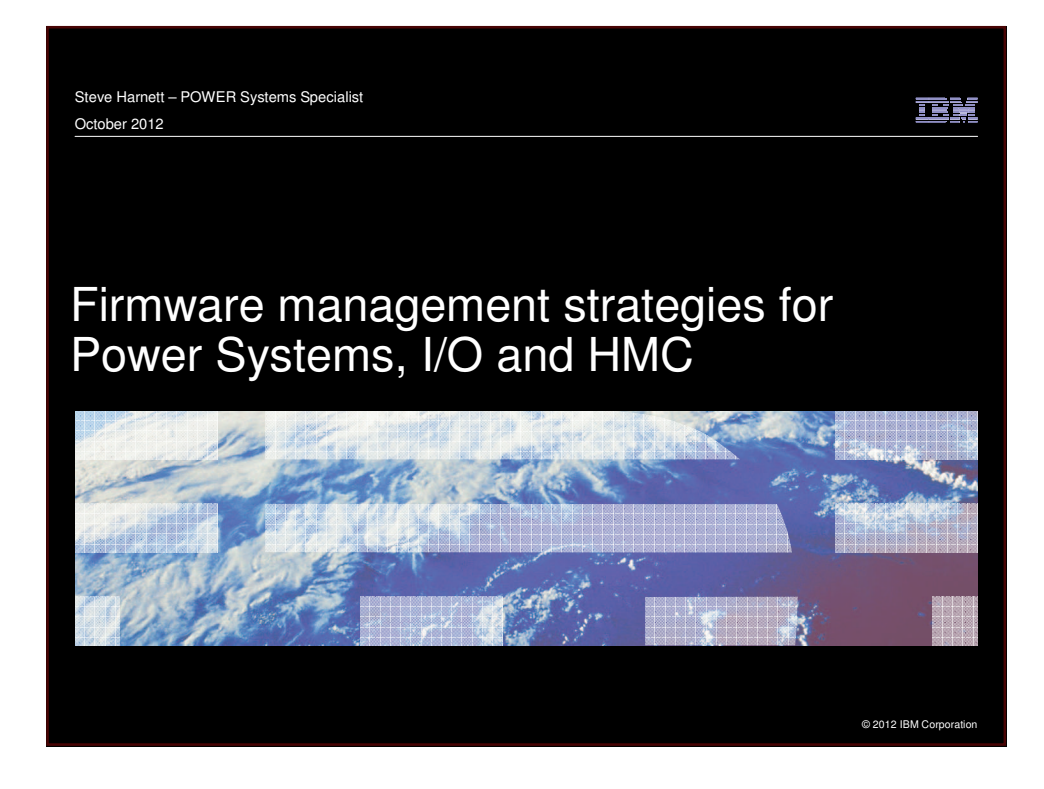

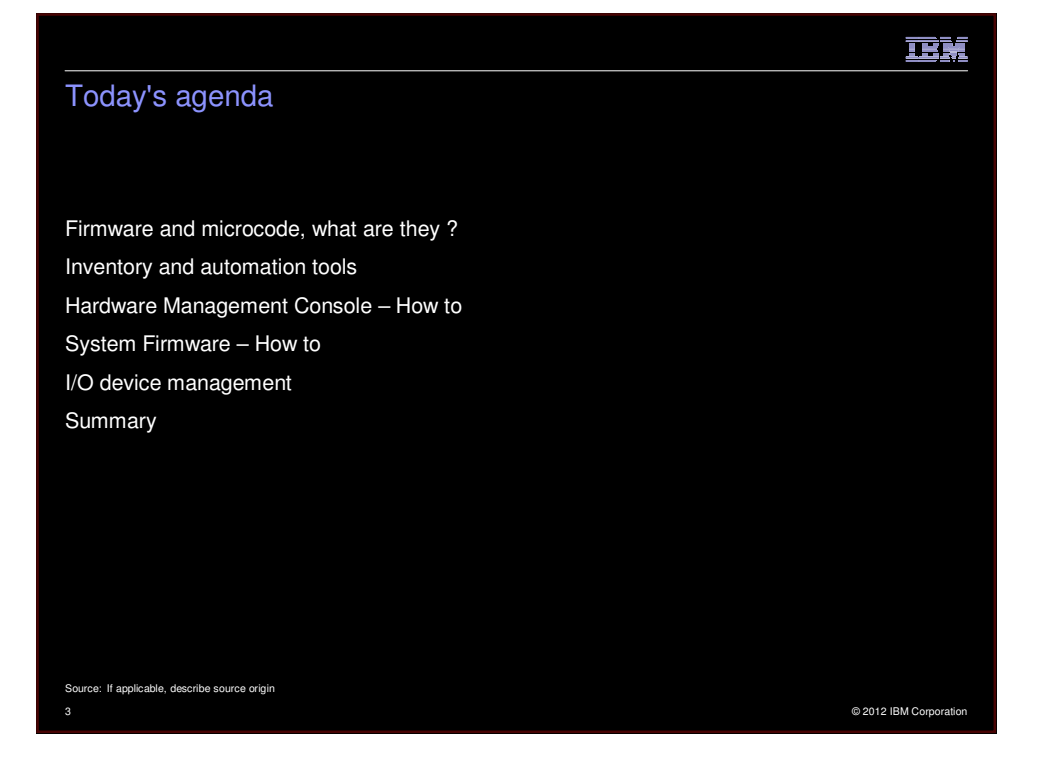

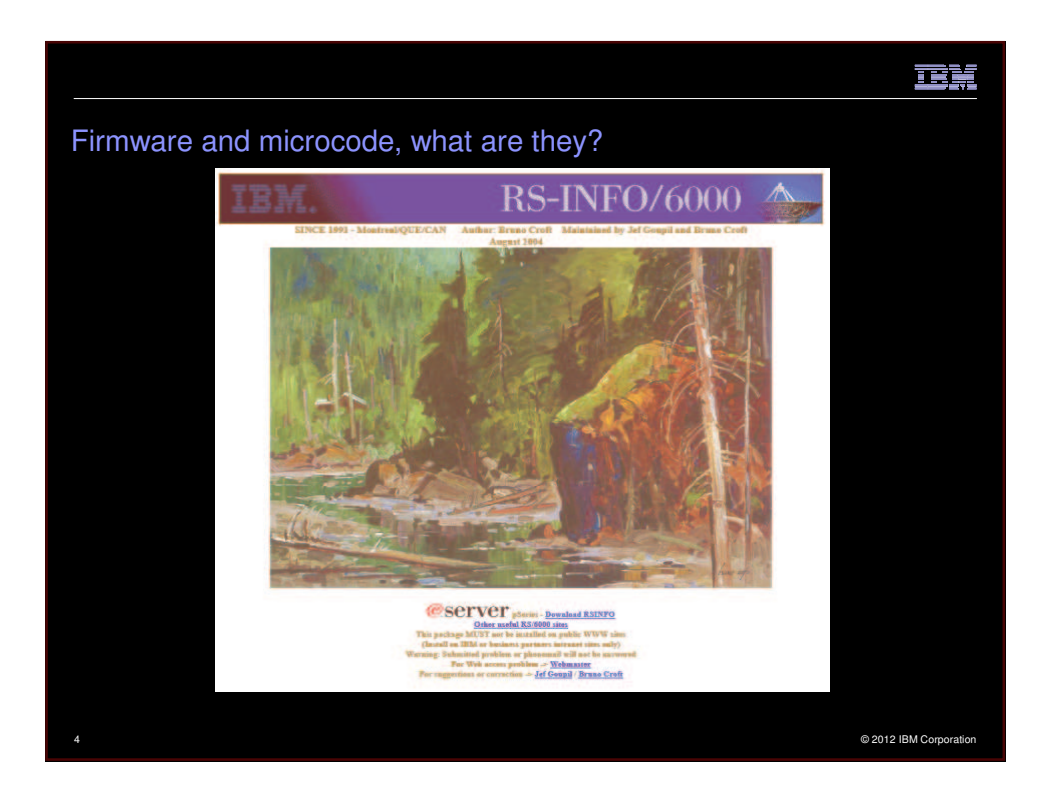

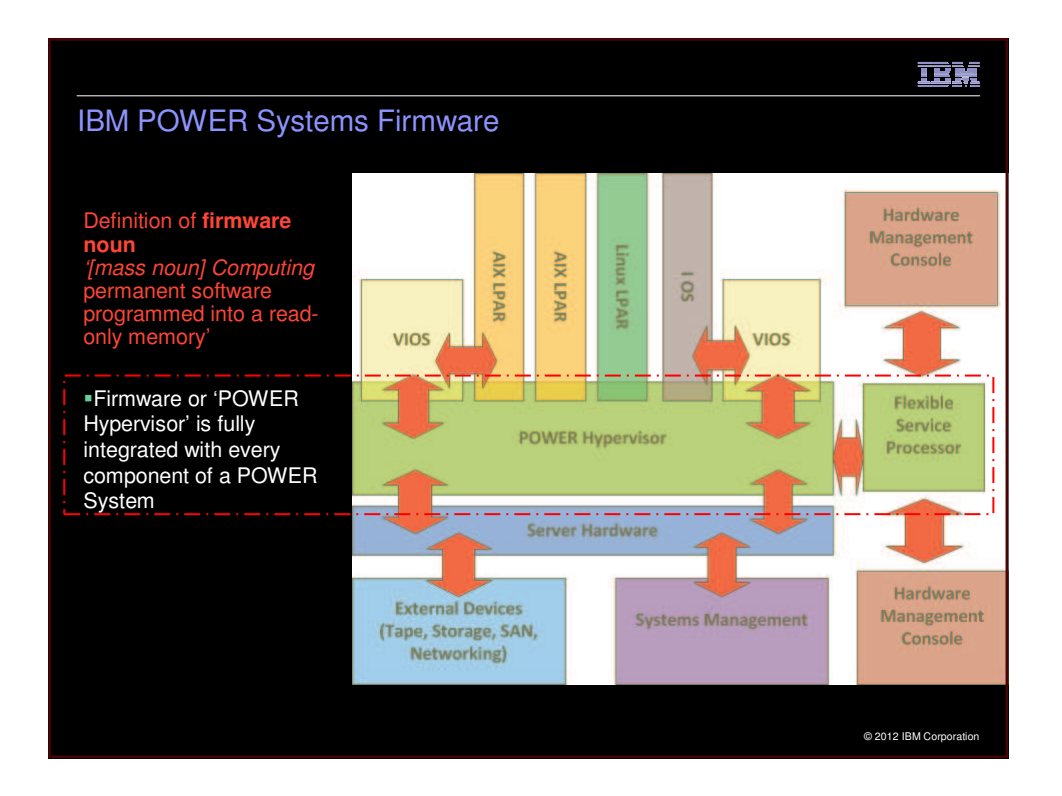

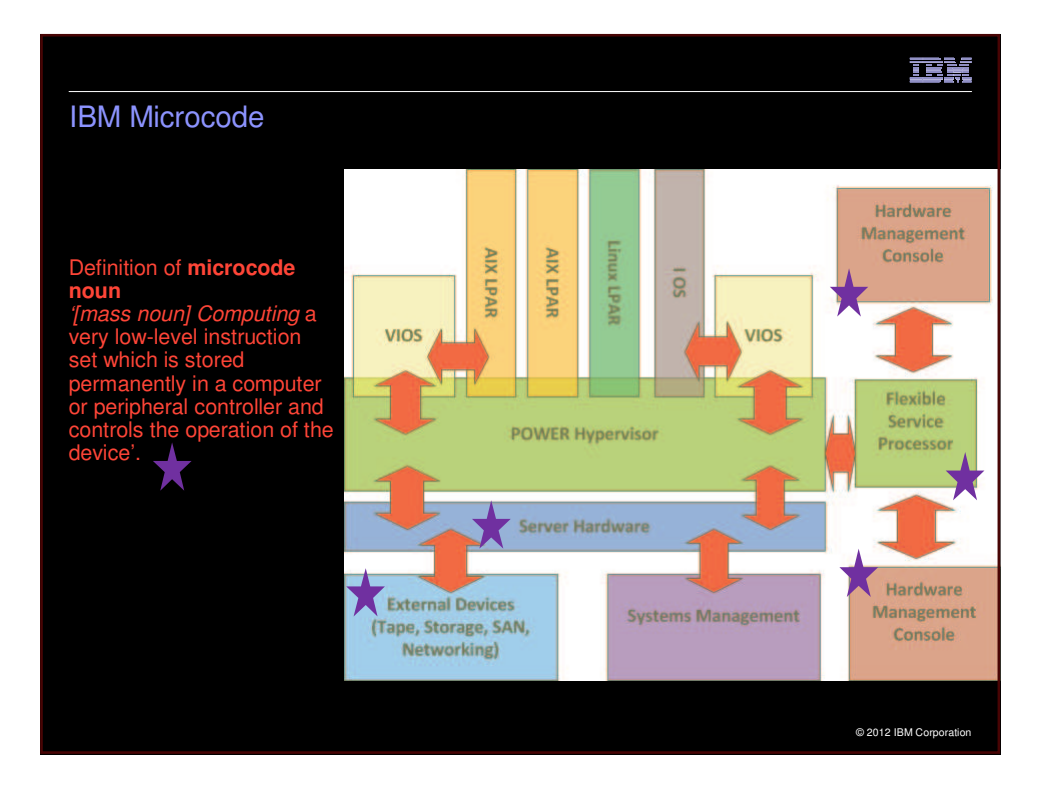

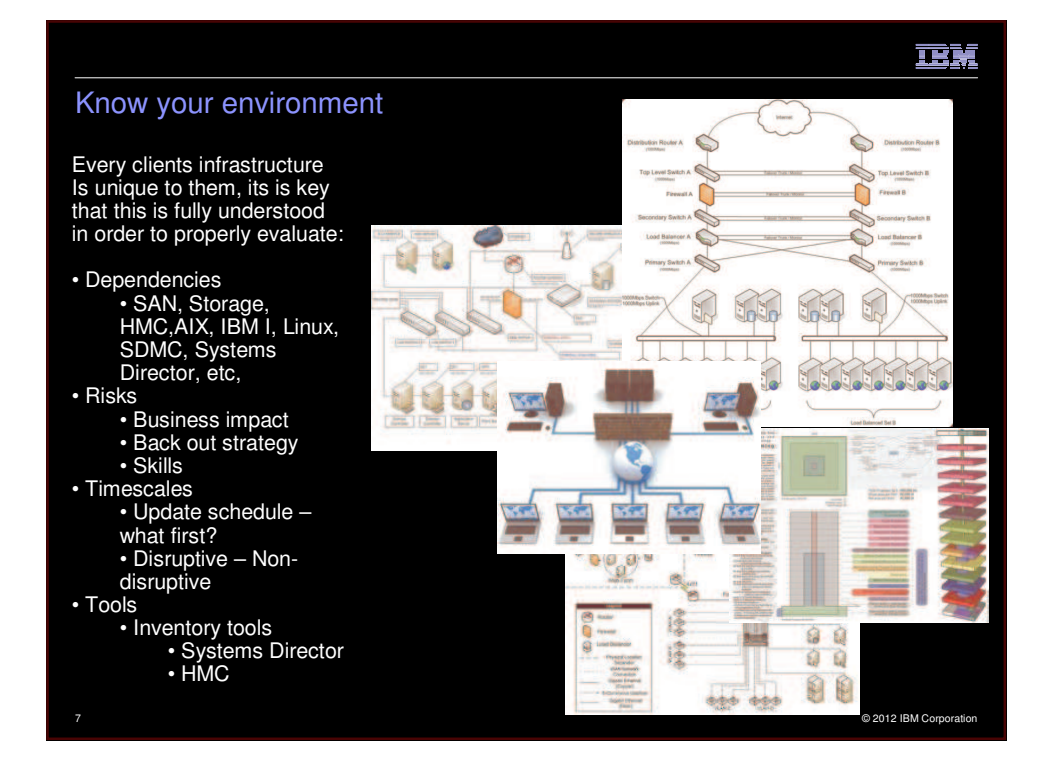

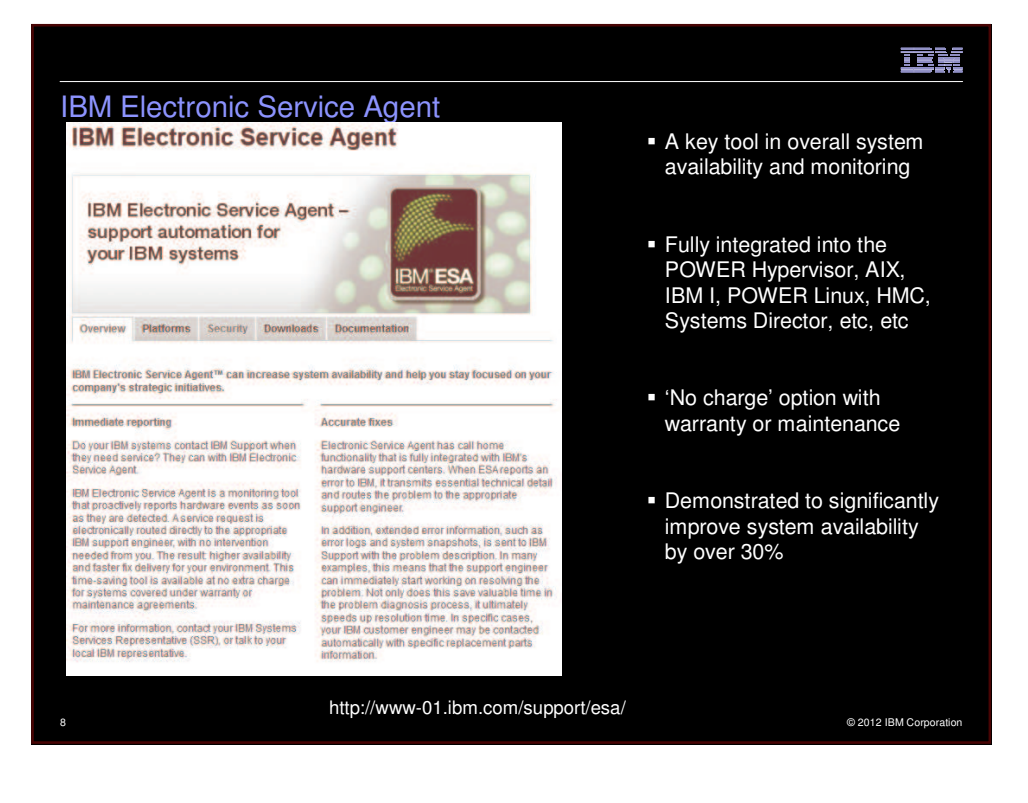

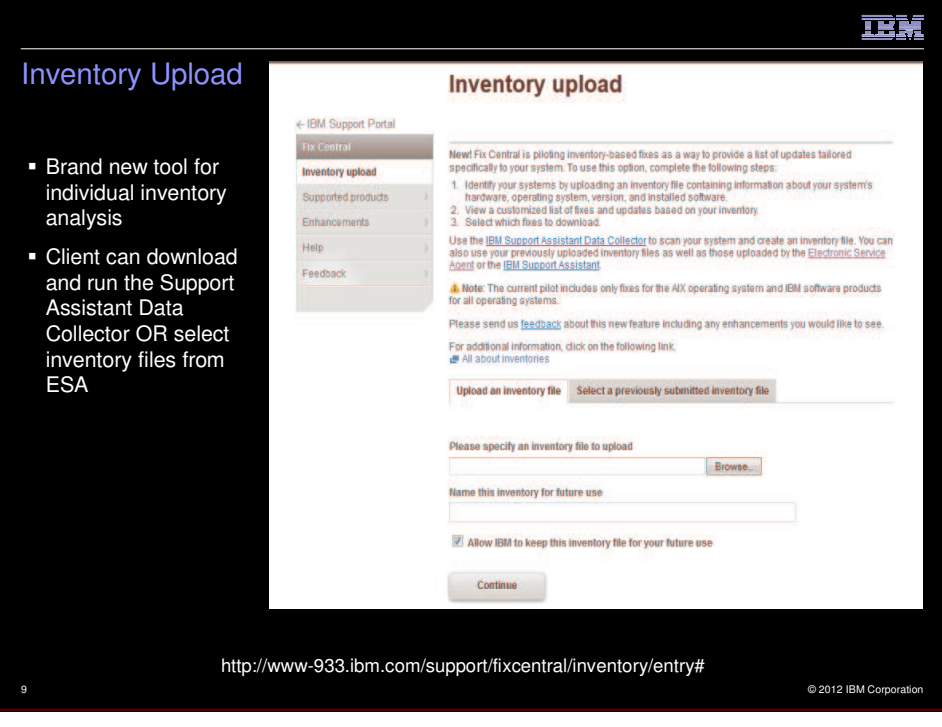

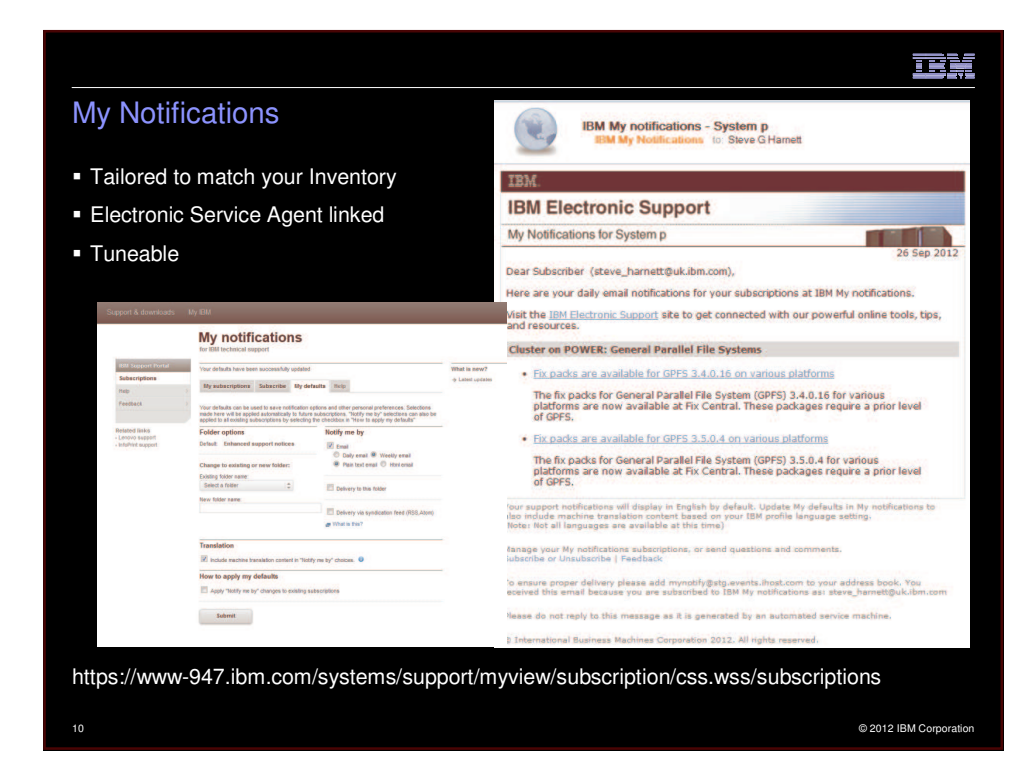

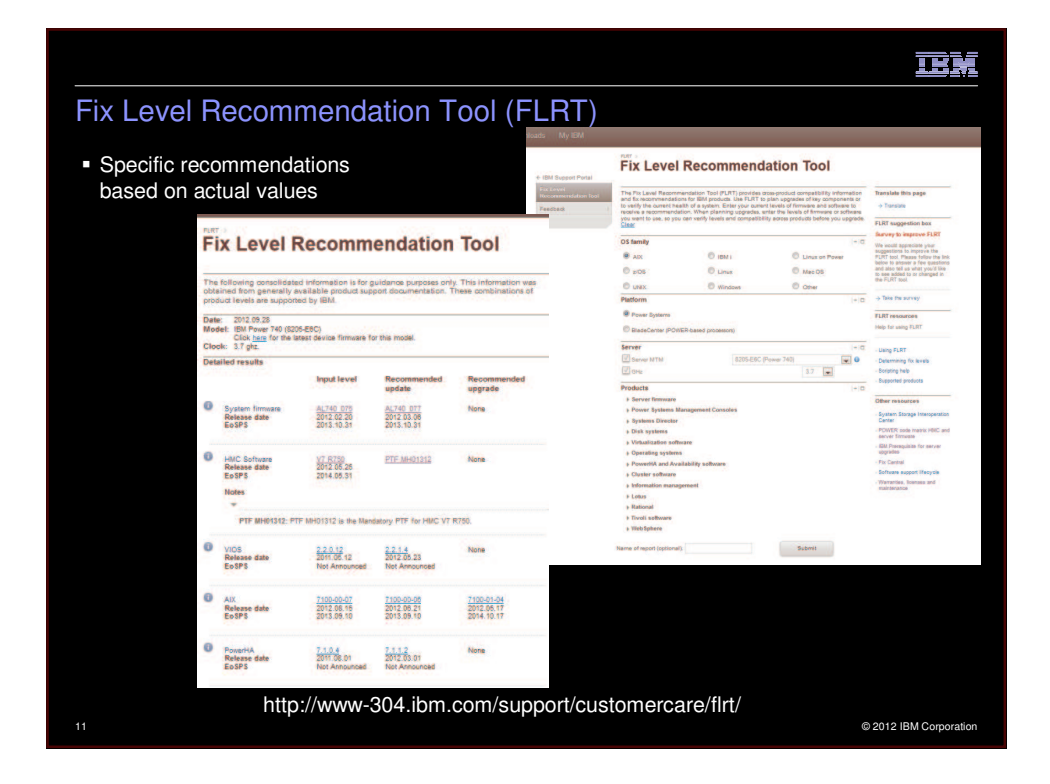

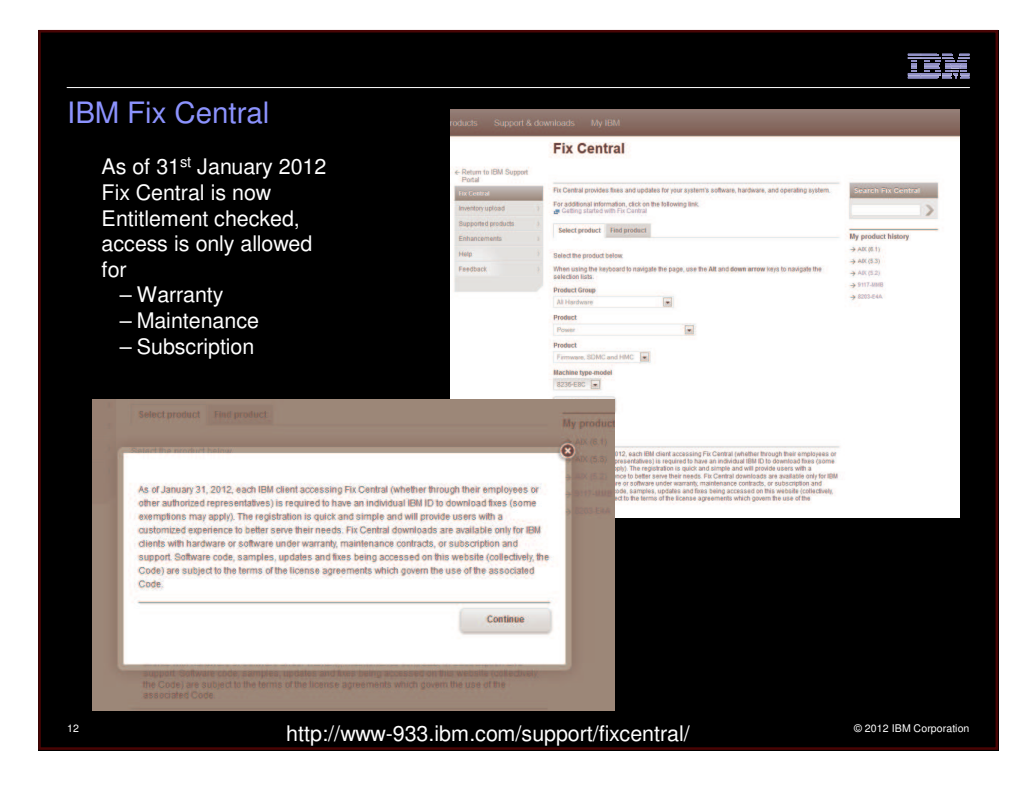

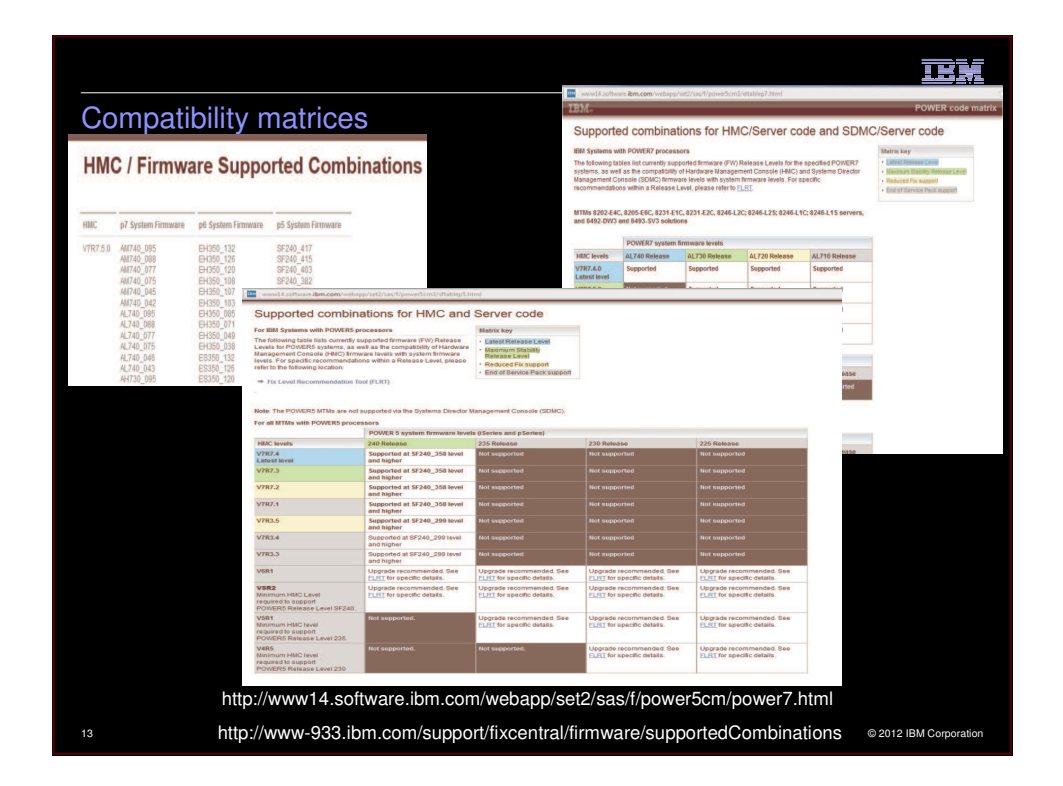

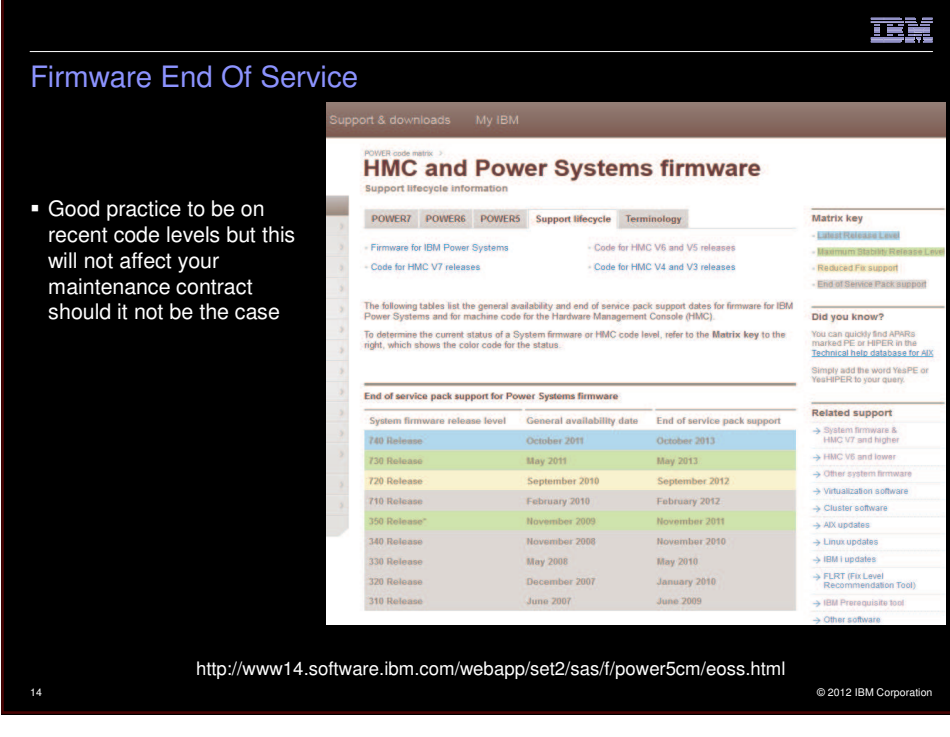

## Firmware Terminology

## **POWER5**

The file naming convention for POWER5 System Firmware is as follows:

**01SF***XXX***\_***YYY***\_***ZZZ* **01BP***XXX***\_***YYY***\_***ZZZ*

where *XXX* is the *release* level, *YYY* is the *service pack* level, and *ZZZ* is the *last disruptive service pack* level.

Using the above example, System Firmware 01SF235\_185, as displayed on the Firmware Download page, would be described as Release Level 235, Service Pack 185.

#### **POWER6**

The file naming convention for POWER6 Midrange System Firmware is as follows:

### **01EM***XXX***\_***YYY***\_***ZZZ* **01BP***XXX***\_***YYY***\_***ZZZ*

where *XXX* is the *release* level, *YYY* is the *service pack* level, and *ZZZ* is the *last disruptive service pack* level.

Using the above example, System Firmware 01EM310\_048, as displayed on the Firmware<br>Download page, would be described as Release Level 310, Service Pack 048. . . .© 2012 lBM corporation <sup>15</sup> Download page, would be described as Release Level 310, Service Pack 048.

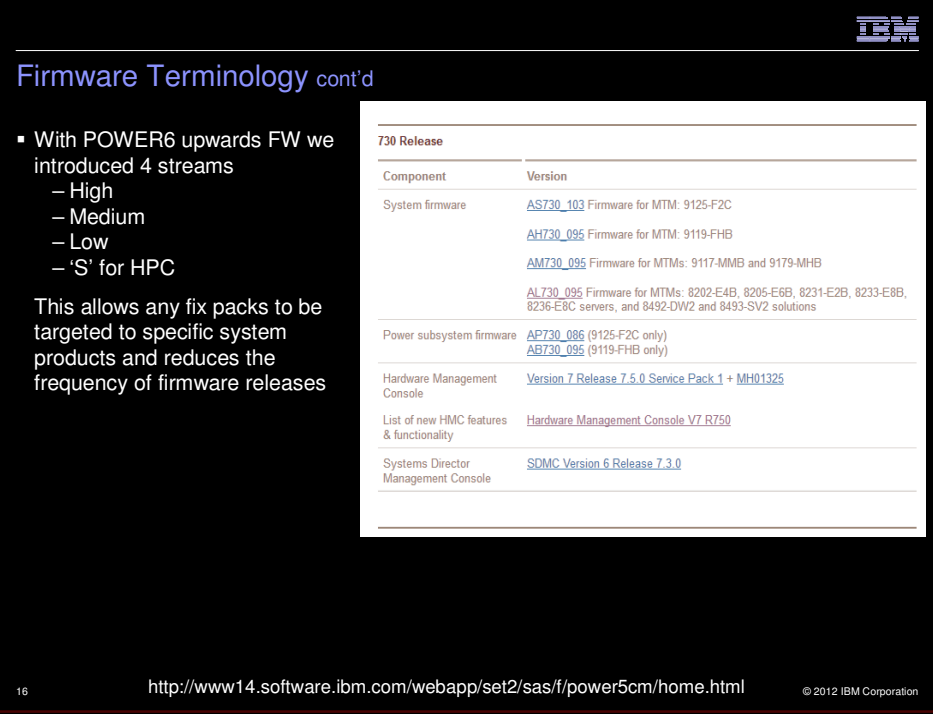

# ग रेज़

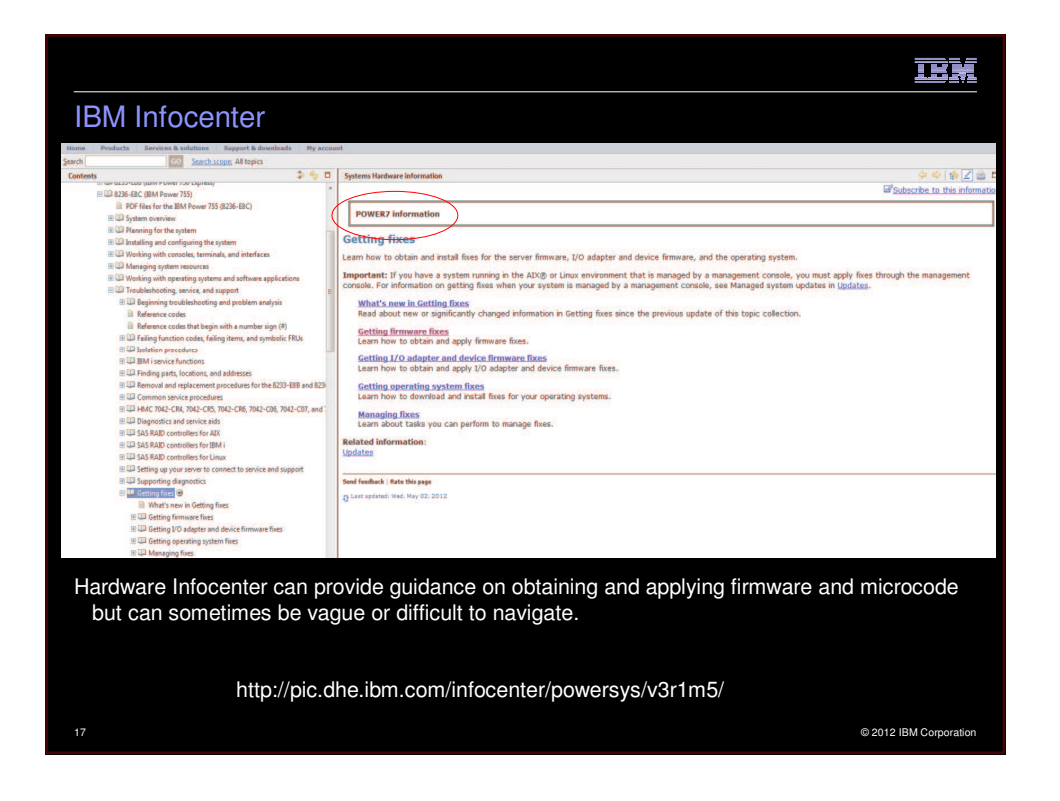

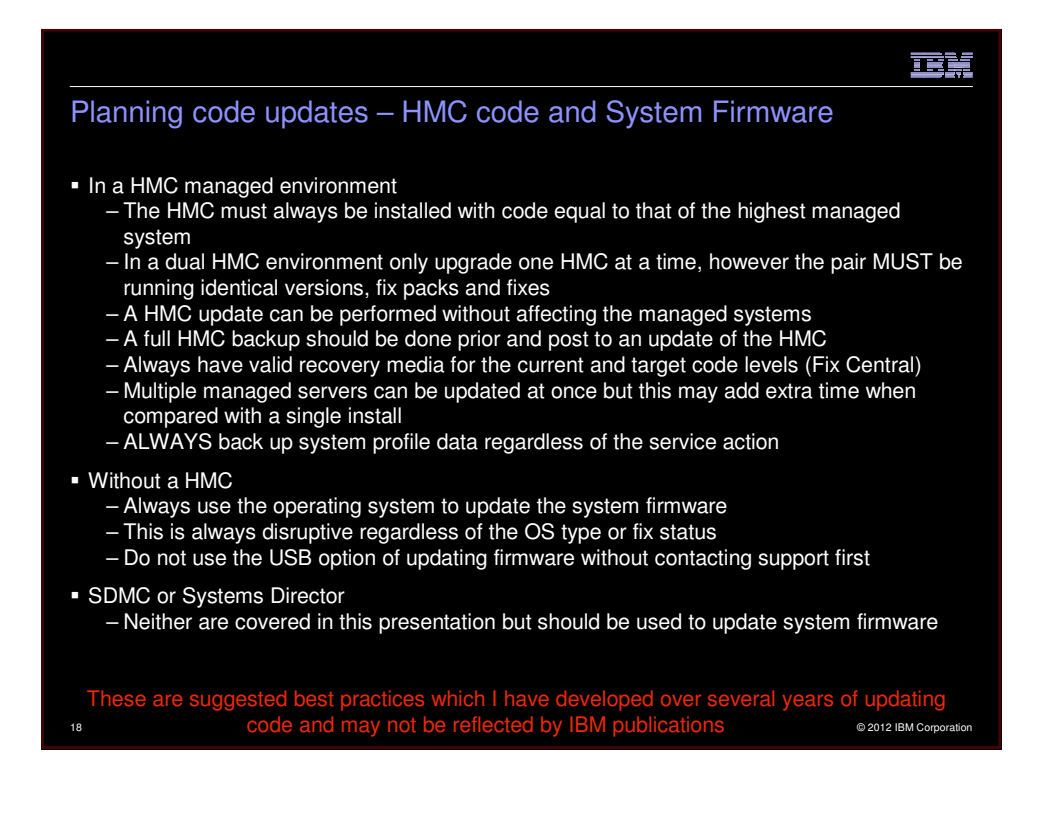

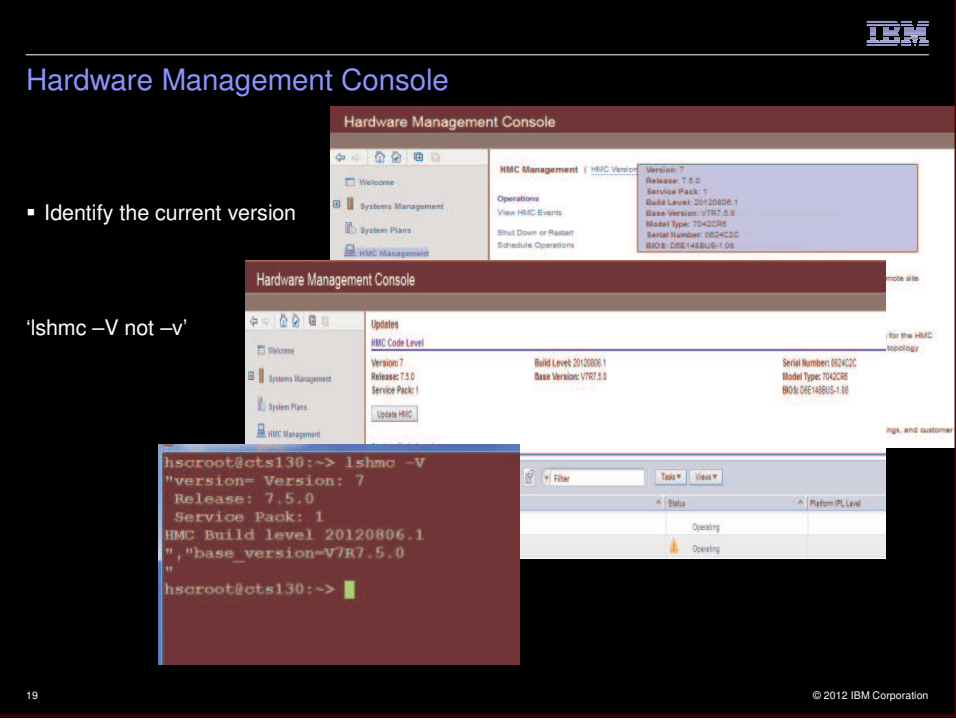

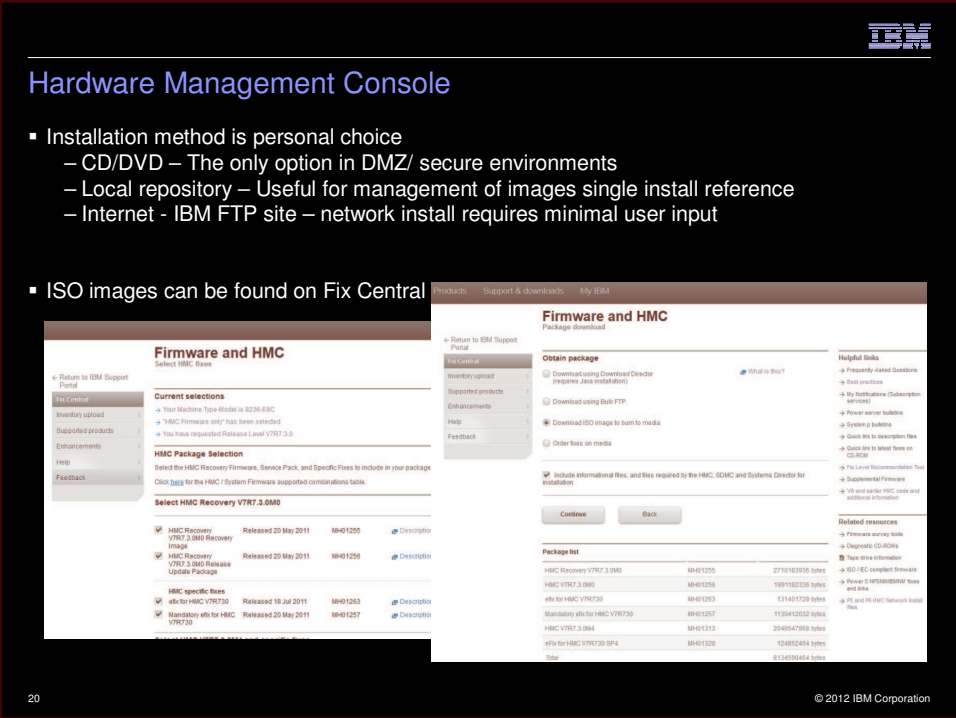

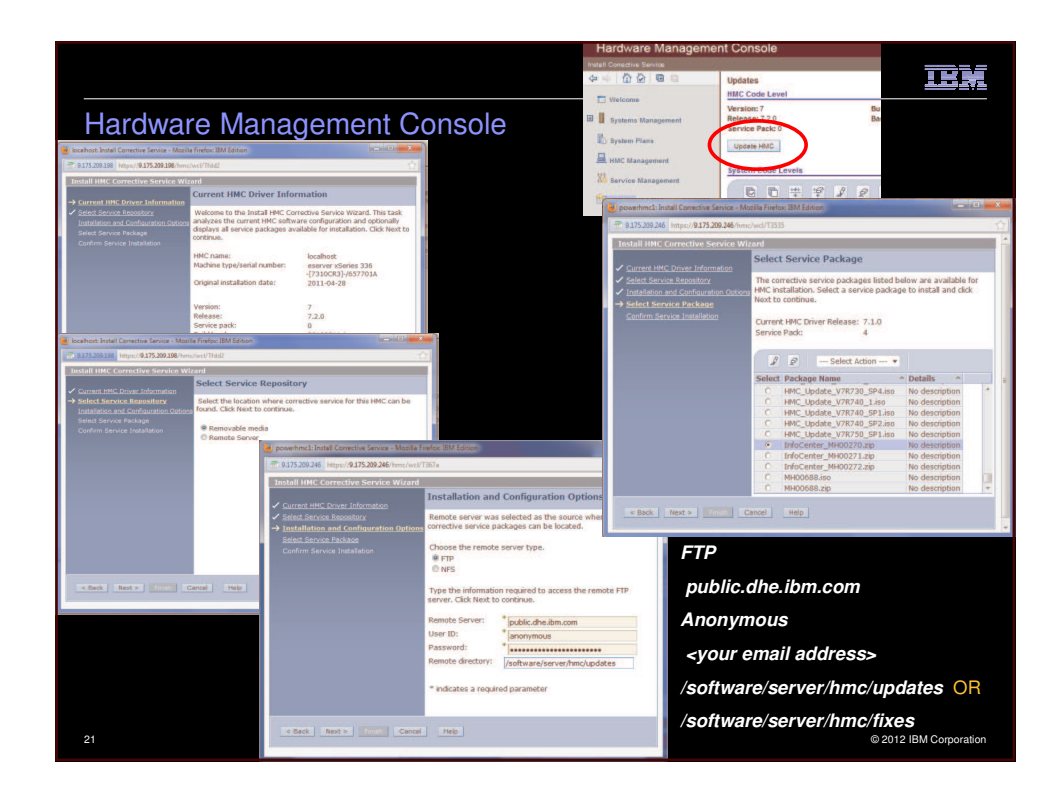

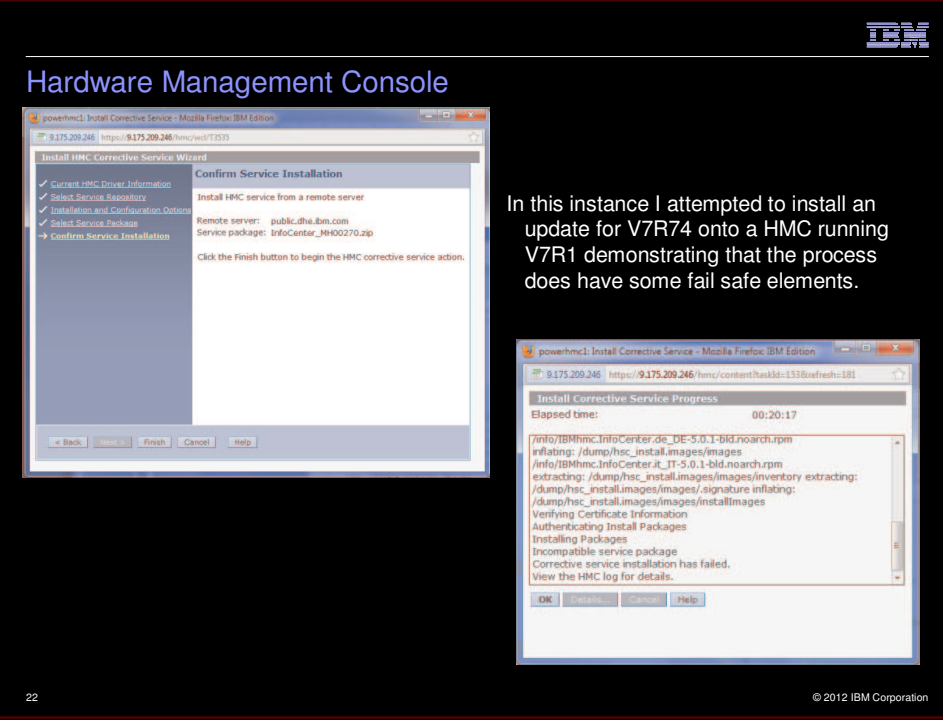

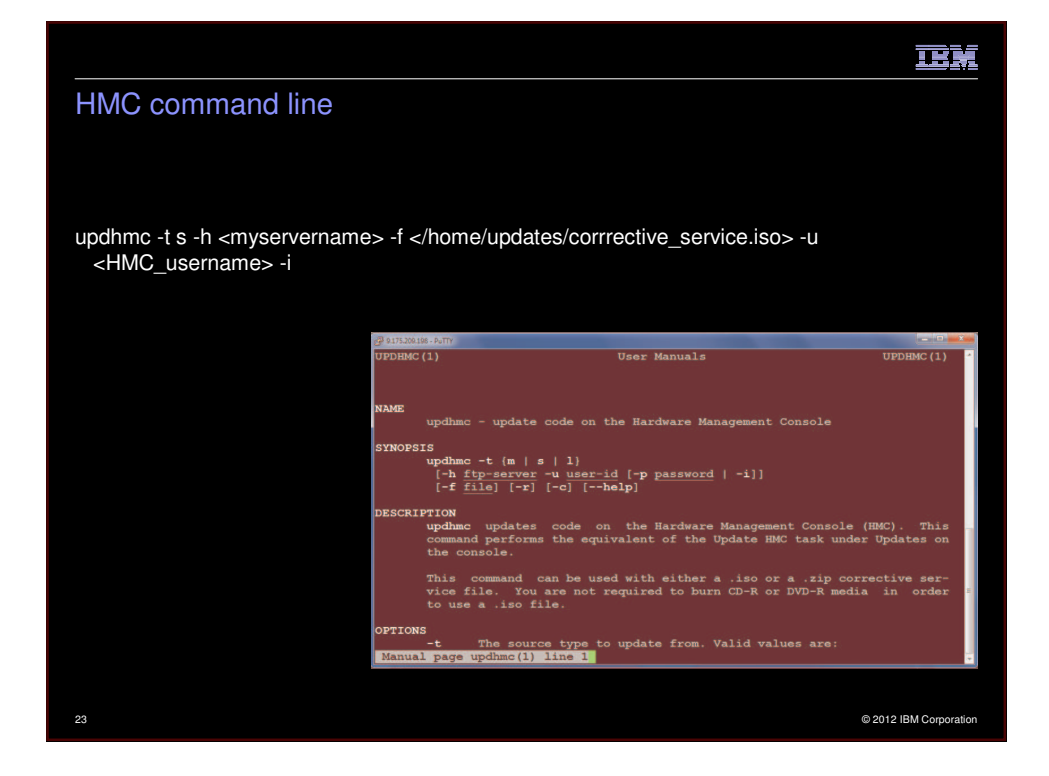

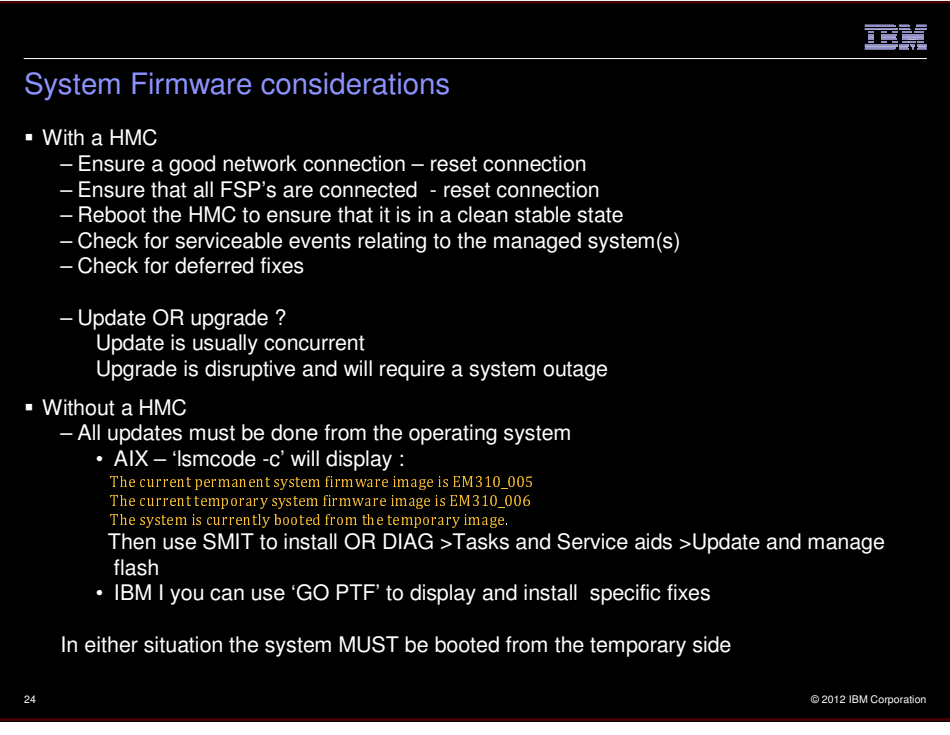

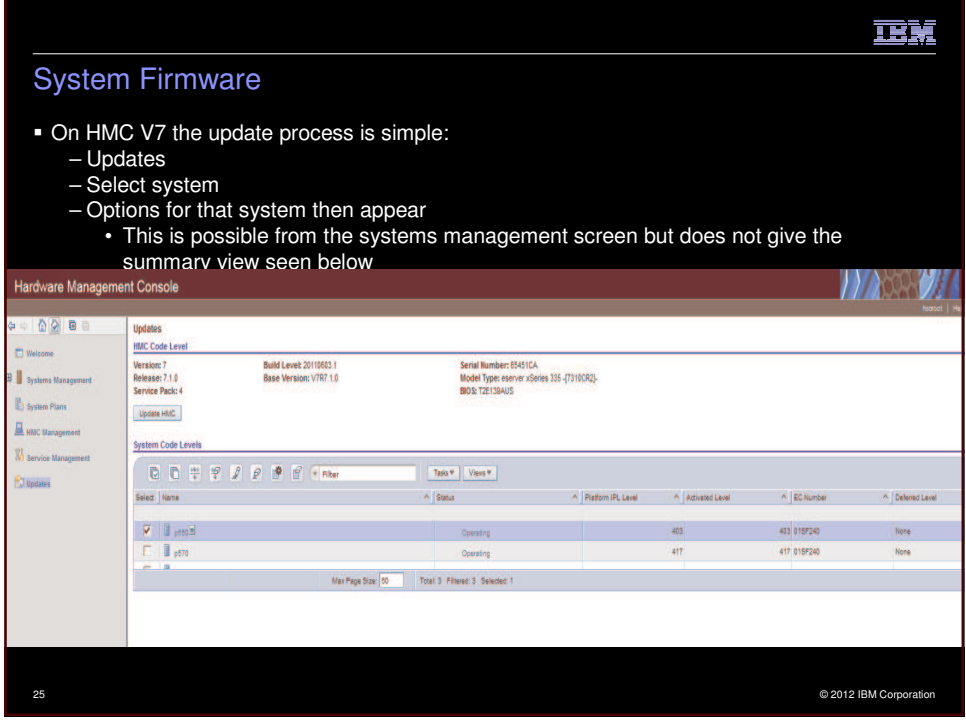

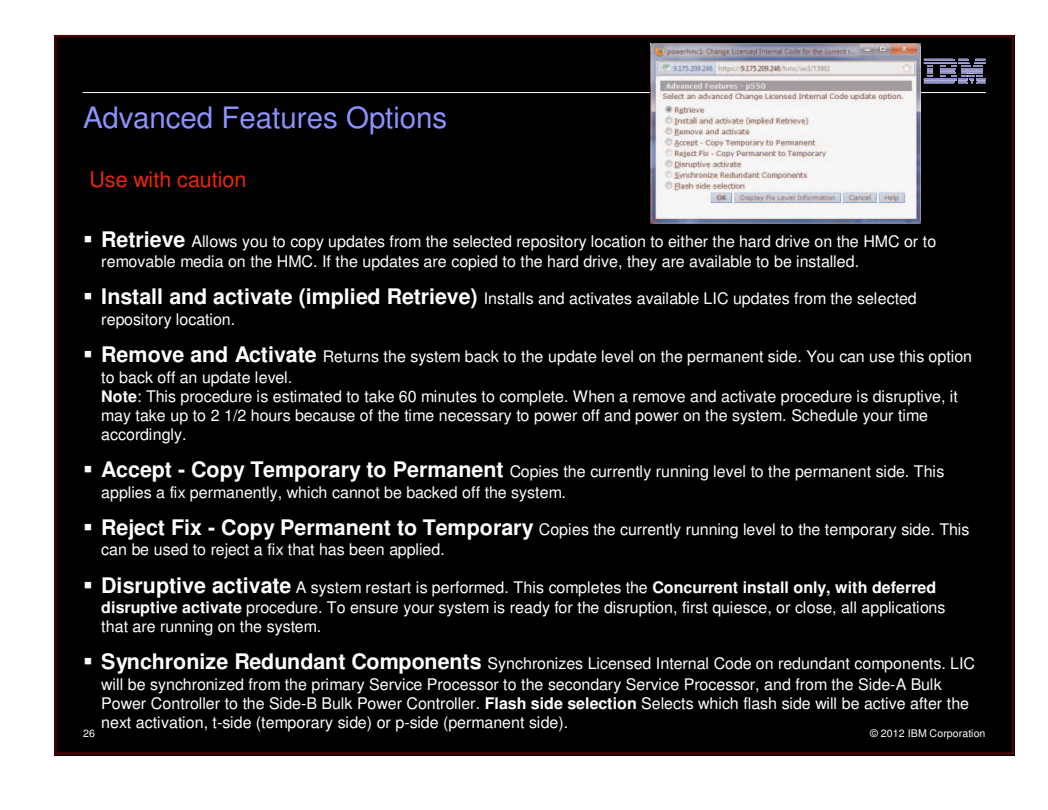

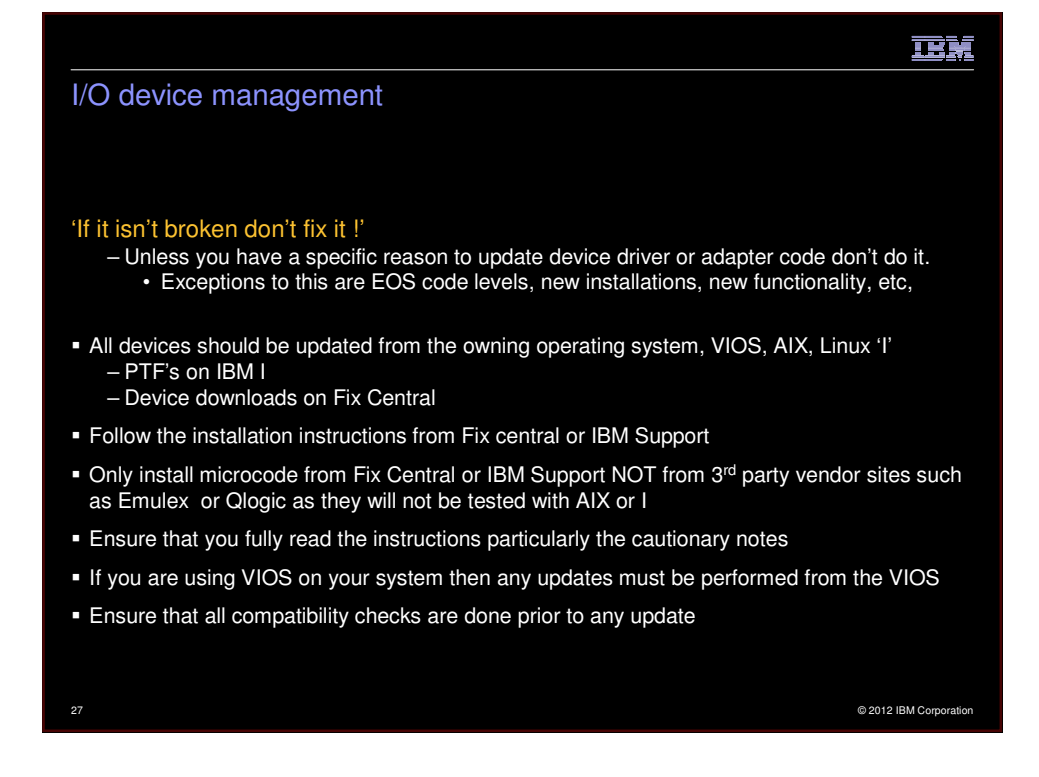

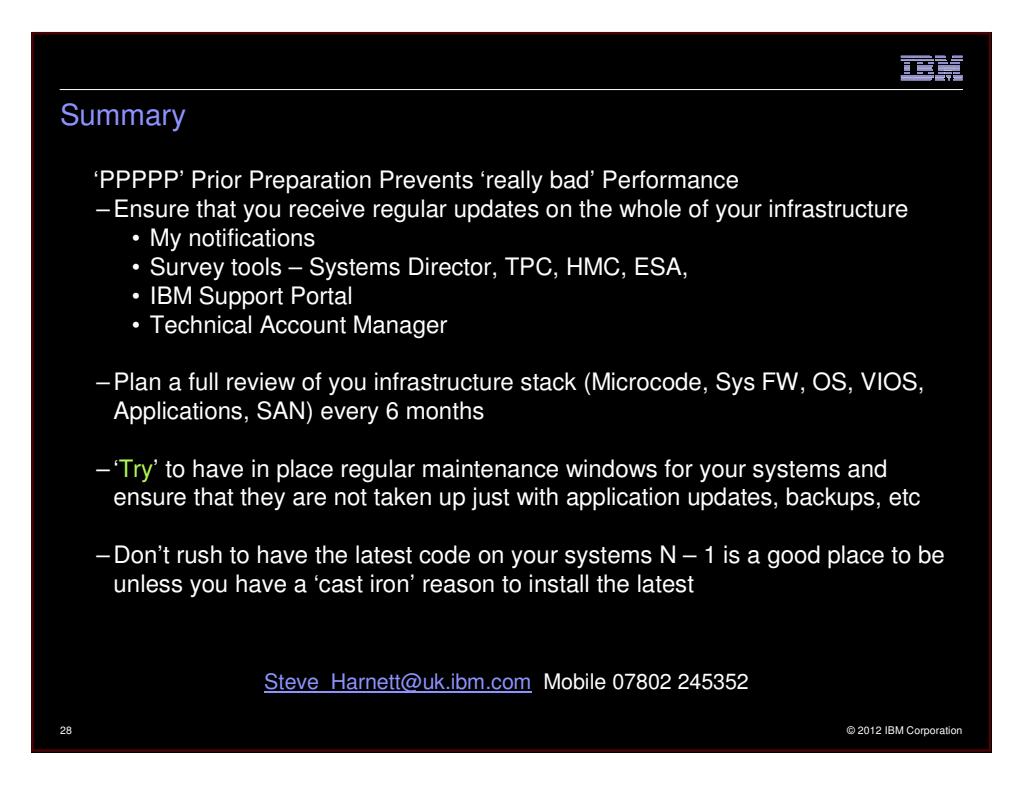

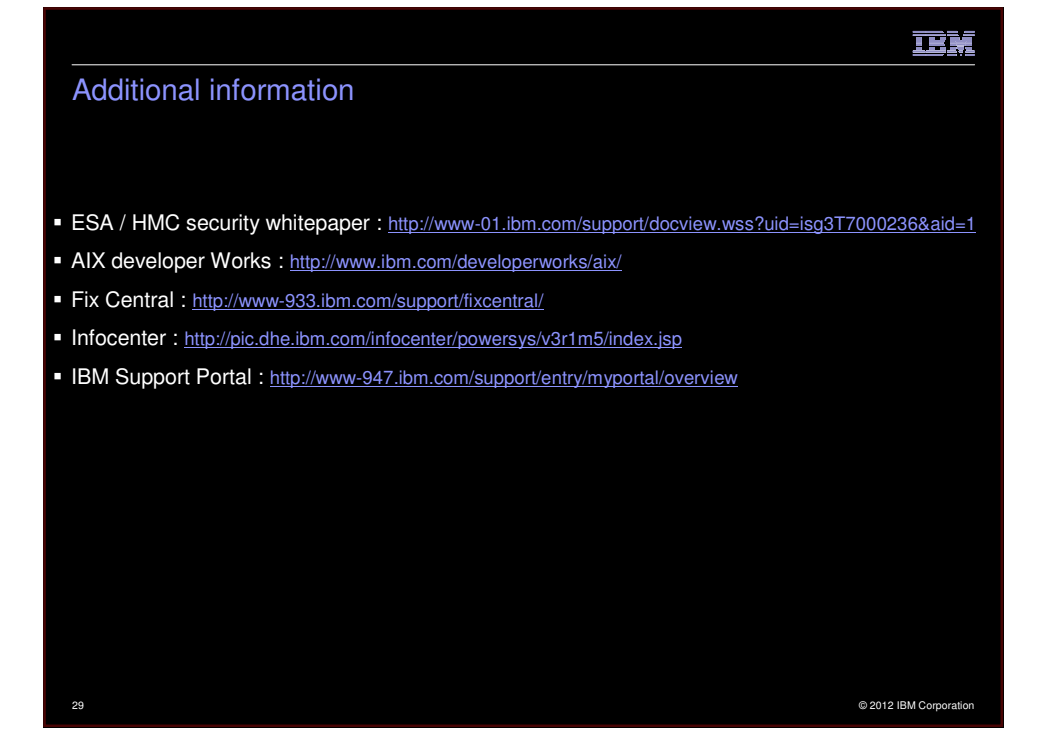